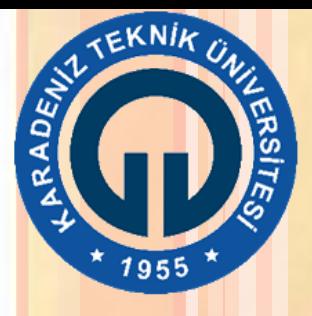

## KARADENİZ TEKNİK ÜNİVERSİTESİ

# Orman Fakültesi Orman Mühendisliği

# HASILAT BİLGİSİ

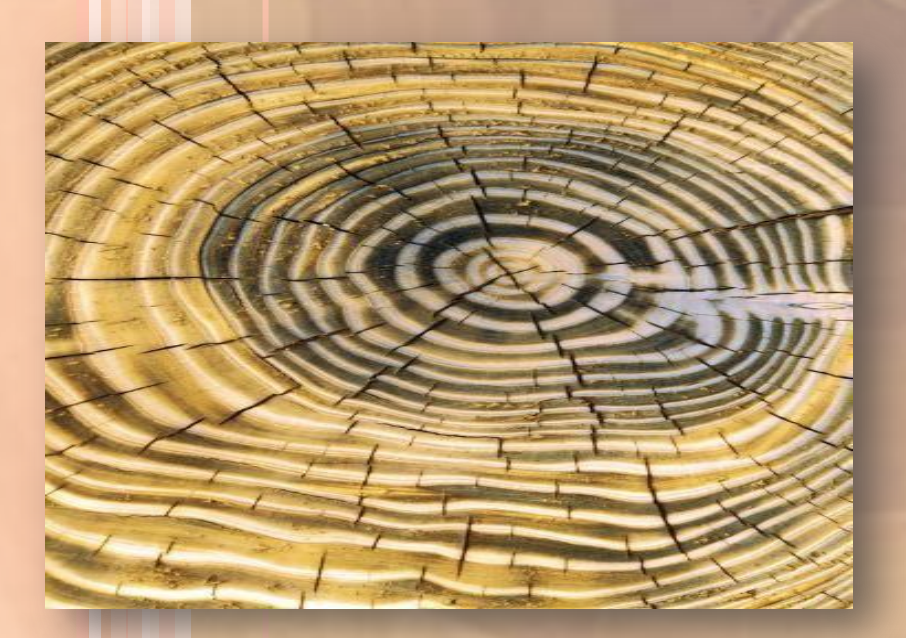

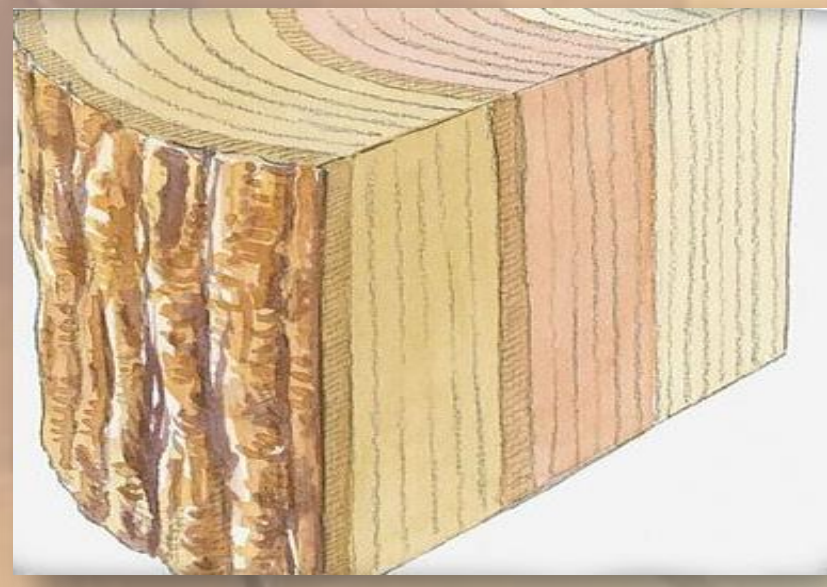

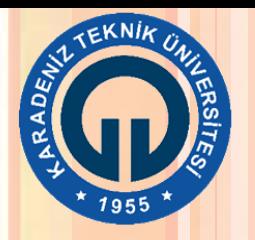

### GÖVDE ANALİZİ

 Bir ağacın fidan aşamasından kesim aşamasına kadar geçen süre içerisinde büyüme öğelerinde (çap, boy, göğüs yüzeyi ve hacim) meydana gelen gelişim ve artımı belirlemek amacıyla yapılan işlemler bütünüdür

 Başka bir ifade ile gövde analizi, bir ağacın büyüme öğelerinin zamana bağlı olarak değişimini vermektedir

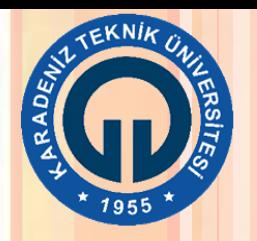

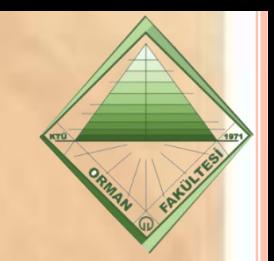

- Eşityaşlı meşcerelerde "Polimorfik Yöntem" ile bonitetin belirlenmesi
- Değişikyaşlı meşcerelerde "ağaçların baskıdan sonraki yaşboy ilişkisi" yardımıyla bonitetin belirlenmesi

 Ağaçların geçmiş dönemlerde baskı gördüğü dönemlerin belirlenmesi

Prof. Dr. Nuray MISIR Bir ağacın zamana bağlı olarak büyüme ve artım ilişkilerinin belirlenmesi

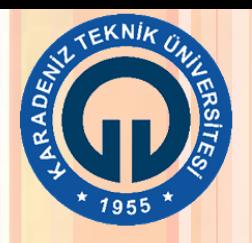

### Arazi aşaması

- Deneme ağacının tespiti
- $\triangleright$  Kesilip devrilmesi
- Seksiyonlara ayrılması
- Enine kesitlerin alınması

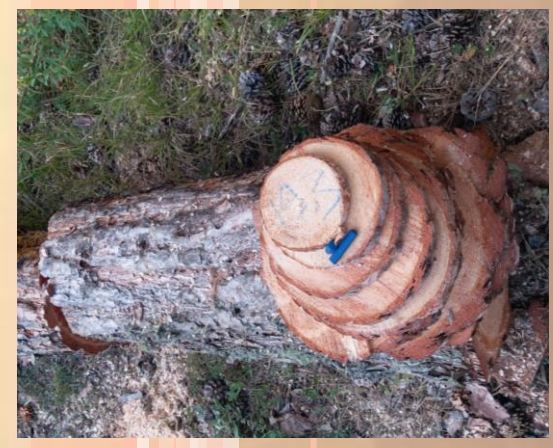

### Ölçüm aşaması

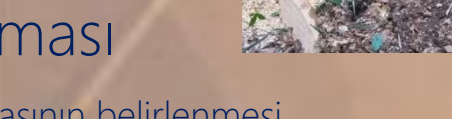

- Ağaç yaşının belirlenmesi
- Periyot uzunluğuna karar verilmesi
- Artık yılın belirlenmesi
- Enine kesitler üzerinde ölçümlerin yapılması

### ▶ Büyüme ve artım ilişkilerinin ortaya konması

- Boylanma eğrisi
- ▶ Boyuna profil
- Hacim hesapları
- Artım hesapları tablosu
- Artım grafikleri

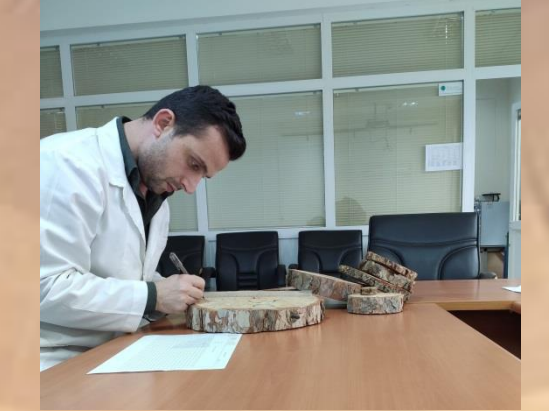

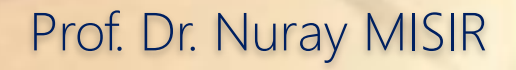

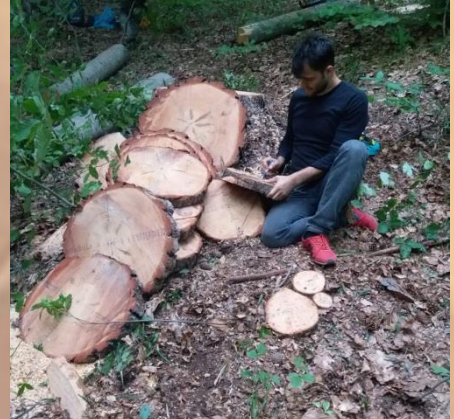

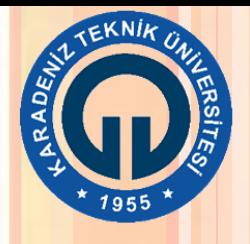

### 1. Arazi aşaması

- Tepe gelişimi iyi, baskı görmemiş, gövde yapısı düzgün bir ağaç örnek ağaç olarak seçilir
- Bu ağacın bulunduğu yerin meşcere tipi, bölme numarası ve diğer bilgiler gövde analizi veri girişi karnesine not edilir
- Gövde 0.30 m yükseklikten enine kesit alınacak şekilde uygun yerden kesilir
- Devrilen ağacın tüm dalları gövdeden ayrılır
- Ağacın boyu ölçülüp kayıt edilir
- ✔ 0.3, 1.3, 3.3, 5.3 m ... şeklinde her 2 metrede bir gövde eksenine dik olacak şekilde 5 ile 7 cm genişliğinde enine kesitler alınır
- Alınan tüm enine kesitlerin bir yüzüne örnek ağaç numarası ve enine kesit yüksekliği yazılır

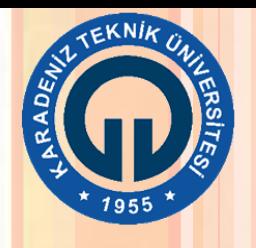

### 2. Ölçüm aşaması

- ◆ Her bir enine kesit en iyi sayılabilecek yerden, birbirine dik olarak ve merkezden geçecek şekilde iki doğru ile çizilir
- İlk ölçüm 0.30 m yükseklikten alınan enine kesit üzerinde yapılır
- Çizilen doğrular üzerinde tüm yönlerden yıllık halkalar dikkatlice sayılır
- 0.30 m enine kesitindeki halka sayısına, arazide belirlenen ağacın 0.30 m yüksekliğe gelme yılı eklenerek ağacın yaşı belirlenir
- ◆ 100 ve üzeri yaştaki ağaçlarda periyot uzunluğu 10 yıl olarak, 100 yaşından daha
	- küçük ağaçlarda periyot uzunluğu 5 yıl olarak alınır
		- Artık yıl belirlenir
		- Artık yıl kadar yıllık halka dışarıda bırakılarak kabuktan merkeze doğru periyotlara karşılık gelen yaşlar işaretlenir
		- Tüm enine kesitlerdeki periyotlara karşılık gelen çaplar mm cinsinden ölçülerek ortalaması alınır ve gövde analizi veri girişi karnesine işlenir

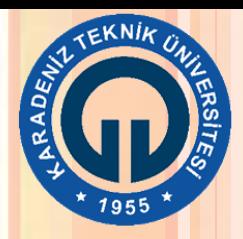

### ÖLÇÜM AŞAMASI

Yaş = 0.30 m yüksekliğine ulaşma süresi + 0.30 m'deki yıllık halka sayısı  $Ya\zeta = 24 + 4 = 28$  yıl

Periyot Uzunluğu:

5, 10 ve 20 yıl

Ağaç yaşı:

Artık Yıl:

Ağaç Yaşı | Periyot Uzunluğu

ARTIK YIL

Ağaç Yaşı = 38 Periyot Uzunluğu = 5 yıl ARTIK YIL 38 5 3

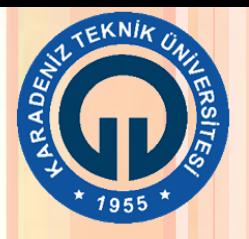

### ÖLÇÜM AŞAMASI

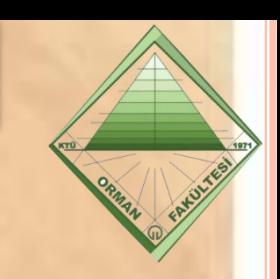

Öz odun Diri odun Kambiyum İç kabuk Dış kabuk

 $\checkmark$  Kambiyum gövdede ve dallarda her yıl çap artımını sağlayan üreyimli bir tabakadır

likbahar Odunu

Yaz Odunu

YINK Halka

- $\checkmark$  Kambiyumun içe doğru bölünmesiyle yıllık halkalar oluşur
	- $\checkmark$  Kambiyumun dışa doğru bölünmesiyle canlı bir doku olan iç kabuk oluşur
		- İç kabuğu oluşturan canlı hücrelerin ölmesiyle dış kabuk oluşur

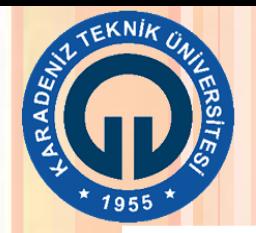

### GÖVDE ANALİZİ VERİ GİRİŞİ TABLOSU

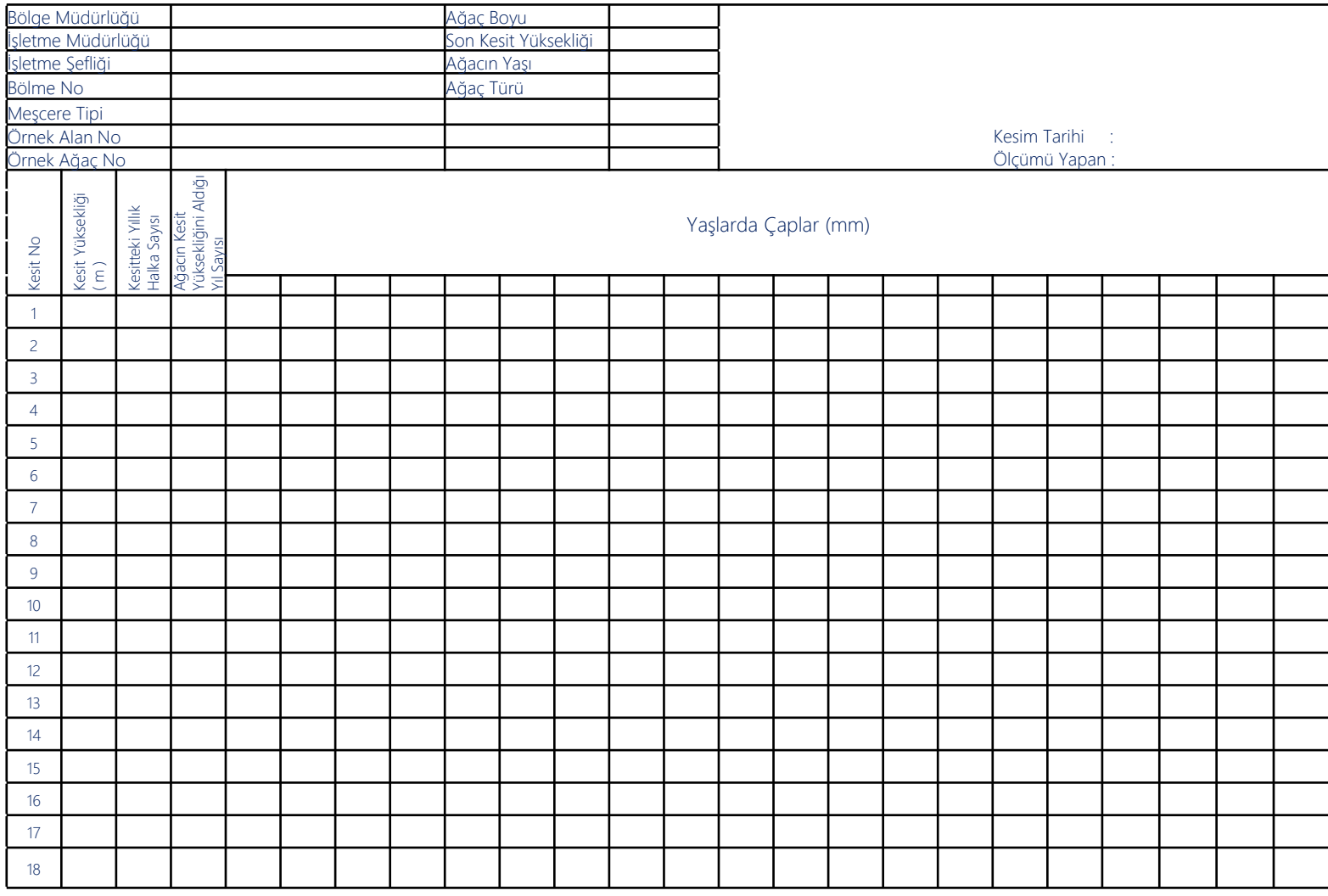

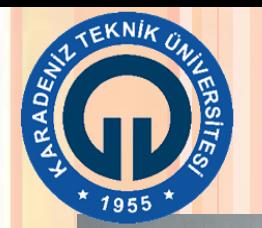

### GÖVDE ANALİZİ VERİ GİRİŞİ TABLOSU

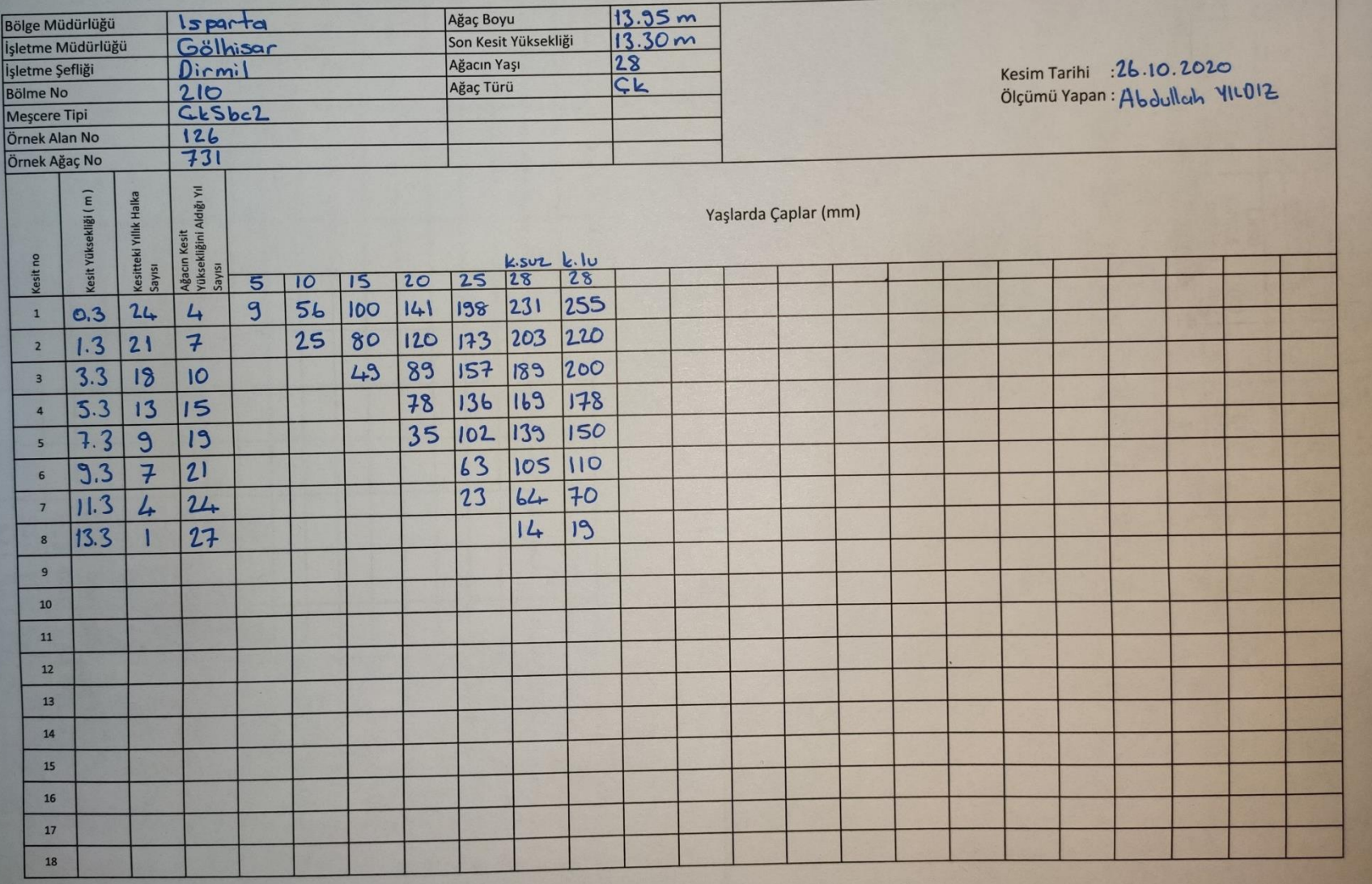

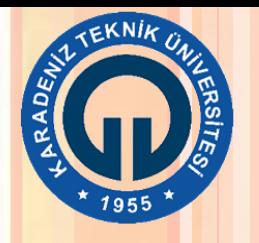

3. Büyüme ve artım ilişkilerinin ortaya konması Boylanma eğrisi Boyuna profil  $\checkmark$  Hacim hesapları Artım hesapları tablosu Artım grafikleri

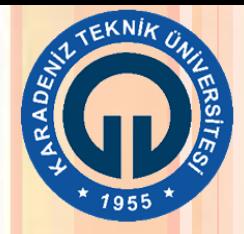

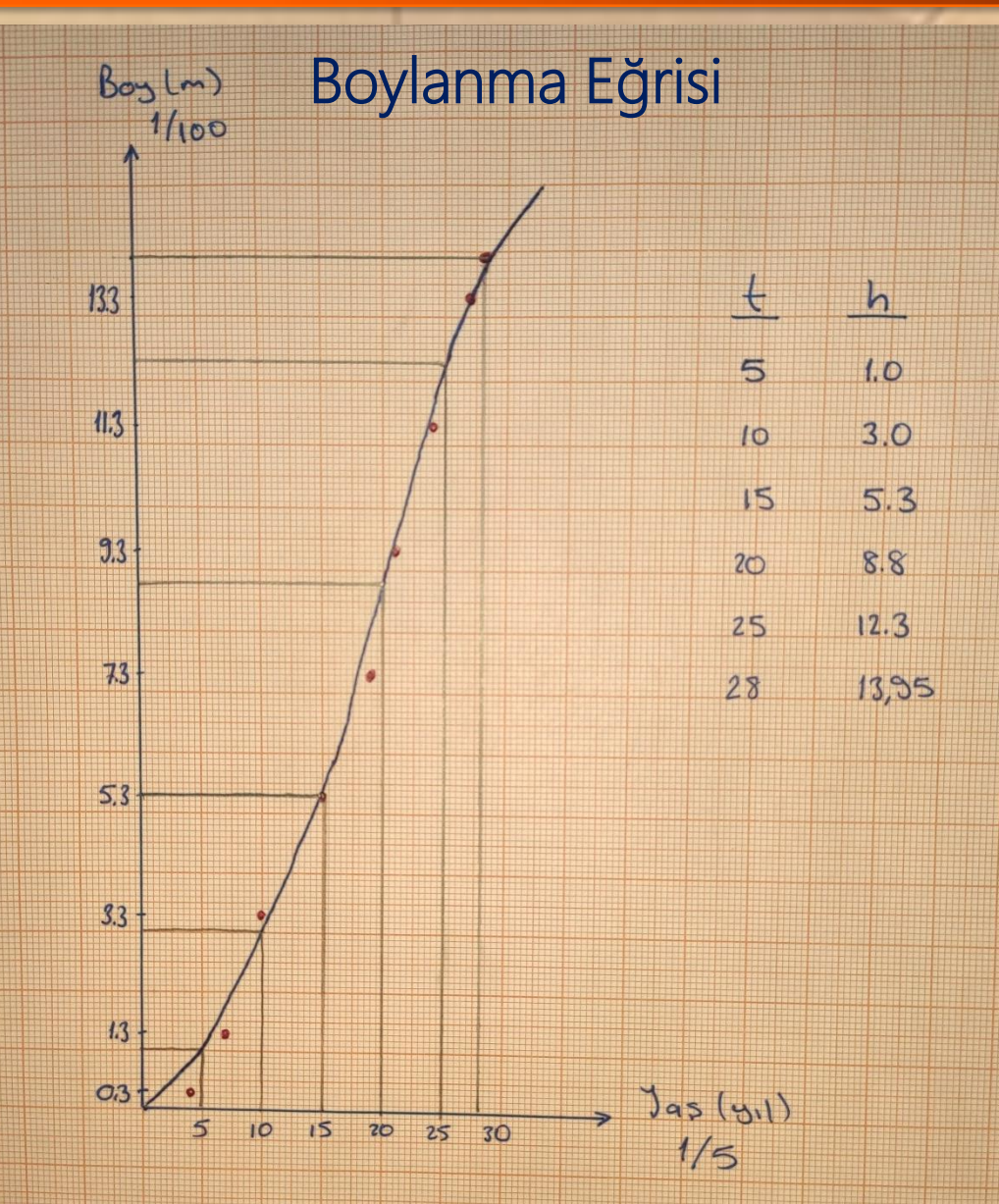

\* Ölçek: 1/100 (boy) ve 1/5 (yaş)

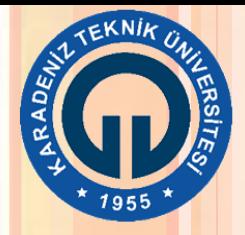

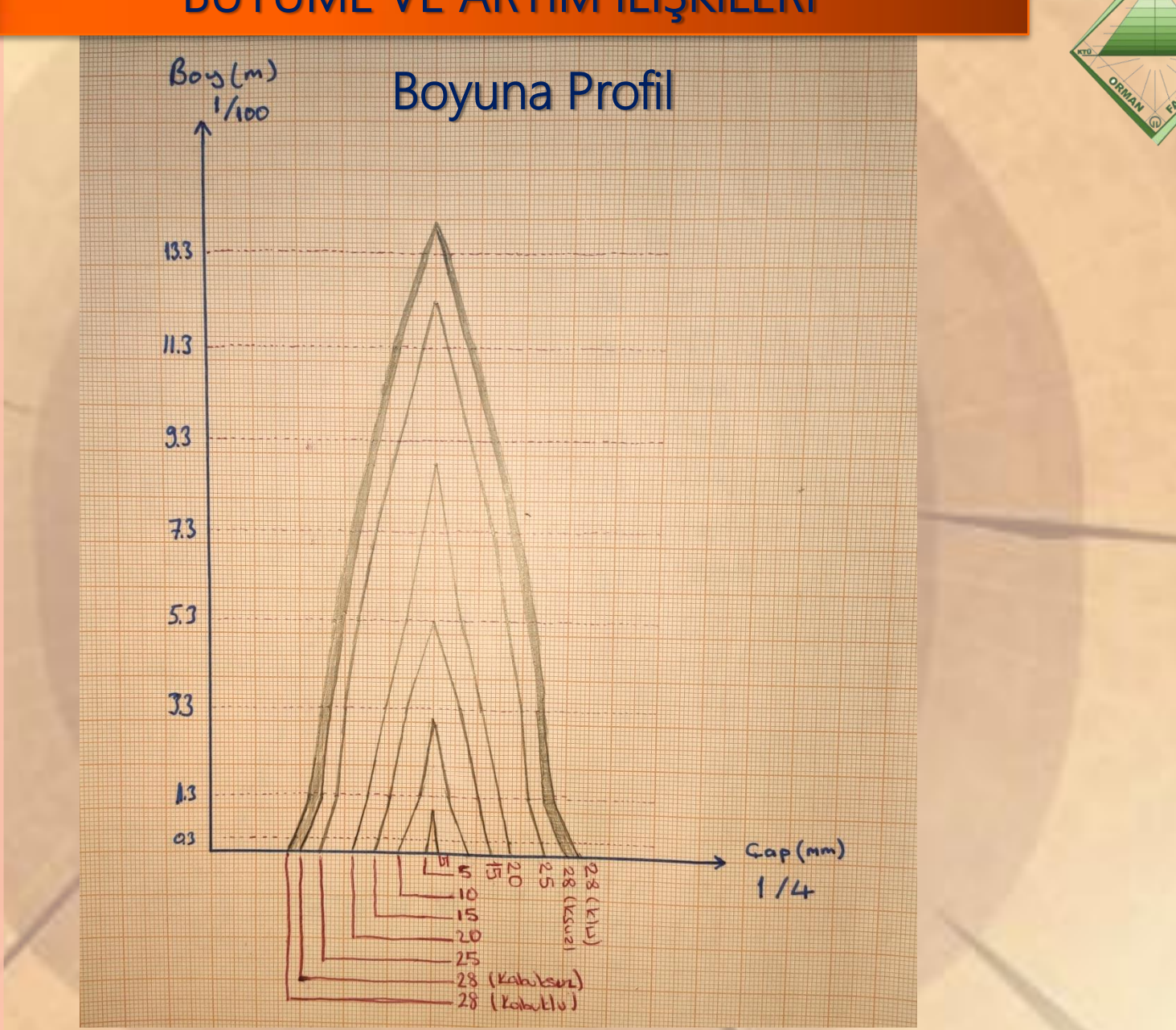

\* Ölçek: 1/100 (boy) ve 1/4 (çap)

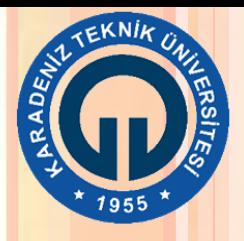

### Hacim Hesapları

$$
V_{dip} = \frac{\pi}{4} \times d_{0.3}^2 \times 0.3
$$
  
\n
$$
V_s = \frac{\pi}{4} \times (d_{1.3}^2 + d_{3.3}^2 + \cdots) \times 2
$$
  
\n
$$
V_{uc} = \frac{1}{3} \times \frac{\pi}{4} \times d_{taban}^2 \times (\text{uç parça uzunluğu})
$$
  
\n
$$
V_{toplam} = V_{dip} + V_s + V_{uc}
$$

Şekil katsayısı :

$$
f_{1.3} = \frac{V_g}{V_s} = \frac{V_g}{\frac{\pi}{4} \times d_{1.3}^2 \times h}
$$

Hacim Artım Yüzdesi :

$$
\% \Delta V = \frac{(V_s - V_b)}{(V_s + V_b)} \times \frac{200}{n}
$$

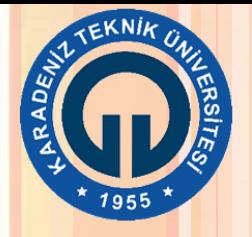

### HACİM HESAPLARI

 $V_5$  için

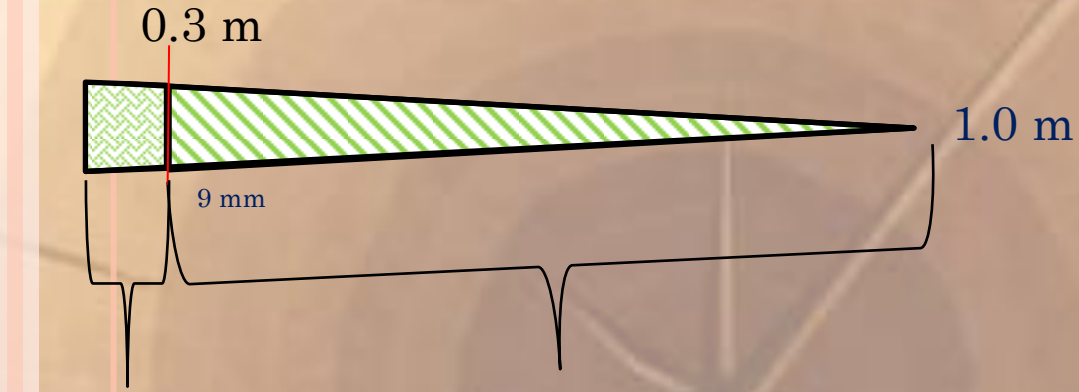

dip kütük = 0.3 m uç parça = 0.7 m

$$
V_{dip} = \frac{\pi}{4} \times 0.009^2 \times 0.3 = 0.000019 \text{ m}^3
$$

 $V_{u\varsigma} =$ 1 3 x  $\pi$ 4  $x\ 0.009^2x\ 0.7 = 0.000015\ m^3$ 

 $V_{toplam} = 0.00003$  m<sup>3</sup>

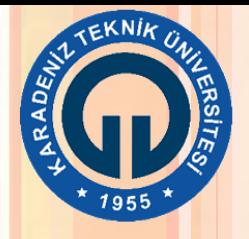

### HACİM HESAPLARI

 $V_{10}$  için

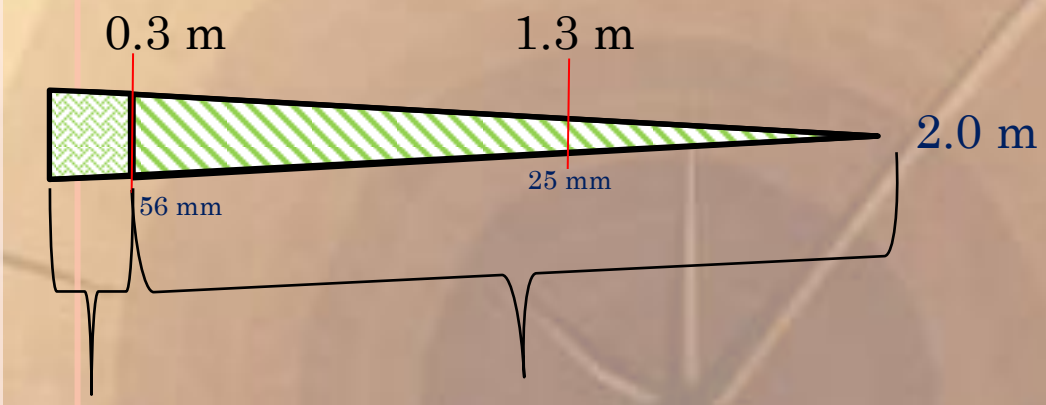

dip kütük = 0.3 m uç parça = 1.7 m

 $V_{dip} =$  $\pi$ 4  $x\ 0.056^2x\ 0.3 = 0.000739\ m^3$ 

 $V_{u\varsigma} =$ 1 3 x  $\pi$ 4  $x\ 0.056^2x\ 1.7 = 0.001395\ m^3$ 

 $V_{toplam} = 0.002 \text{ m}^3$ 

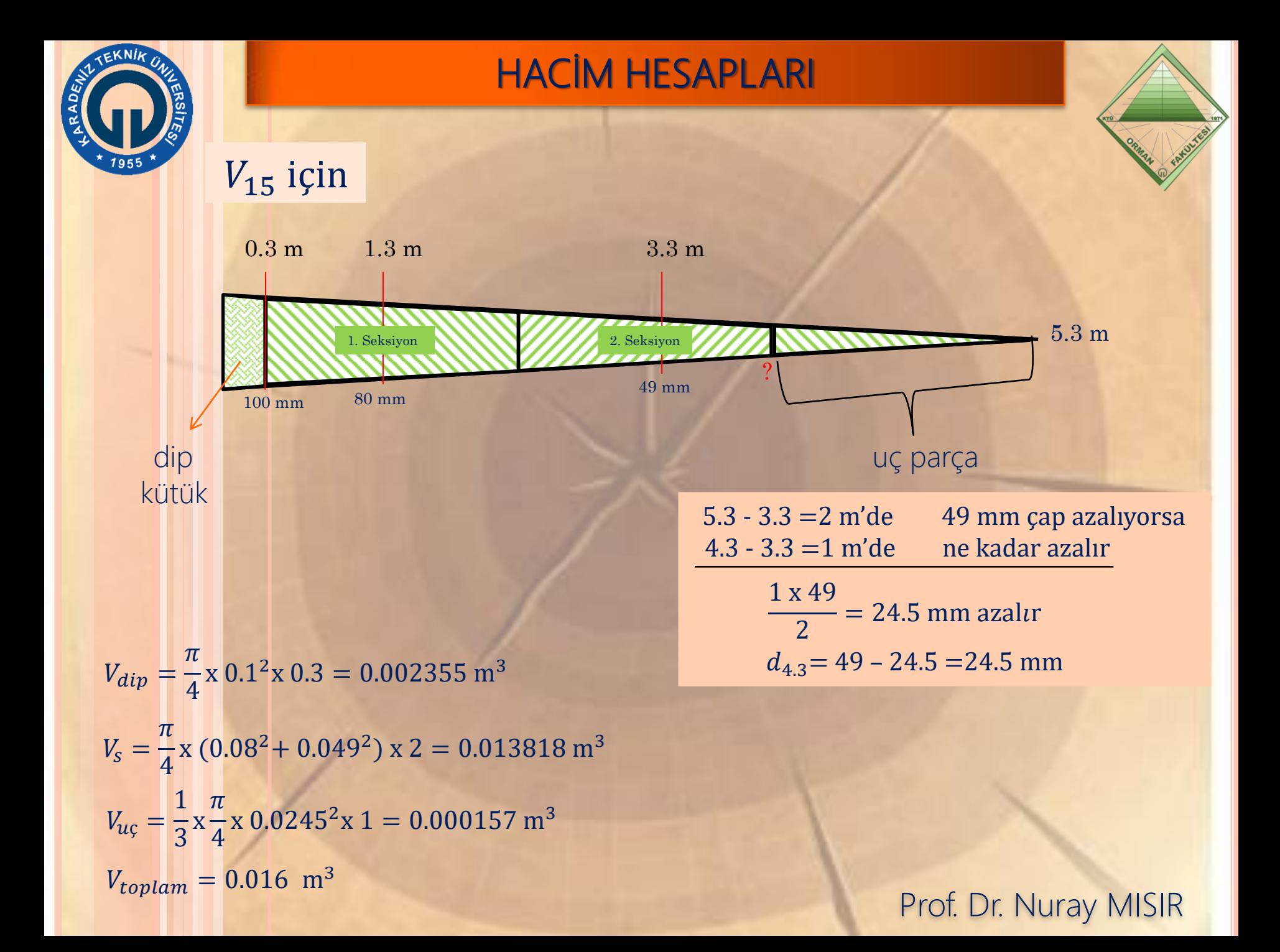

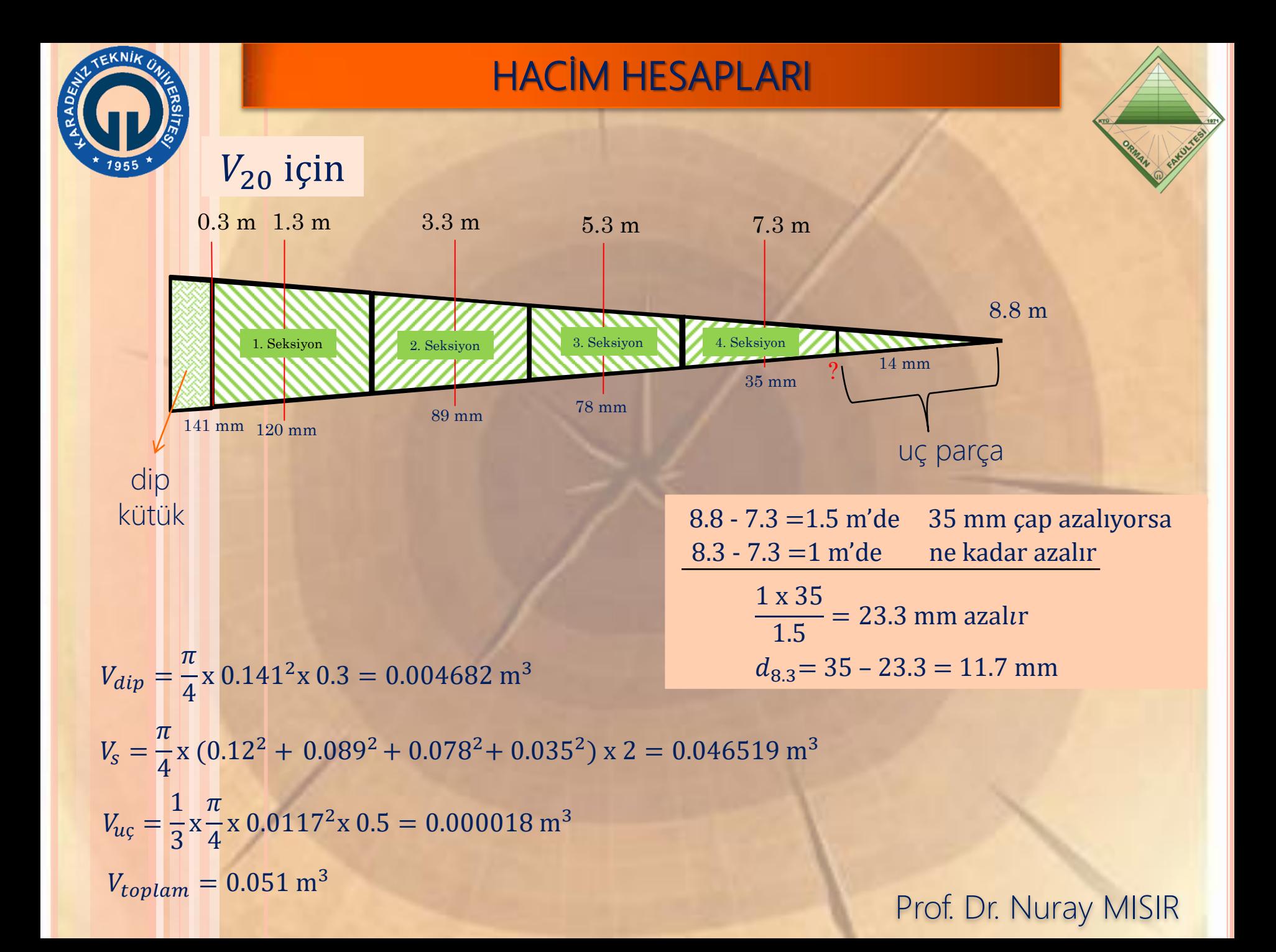

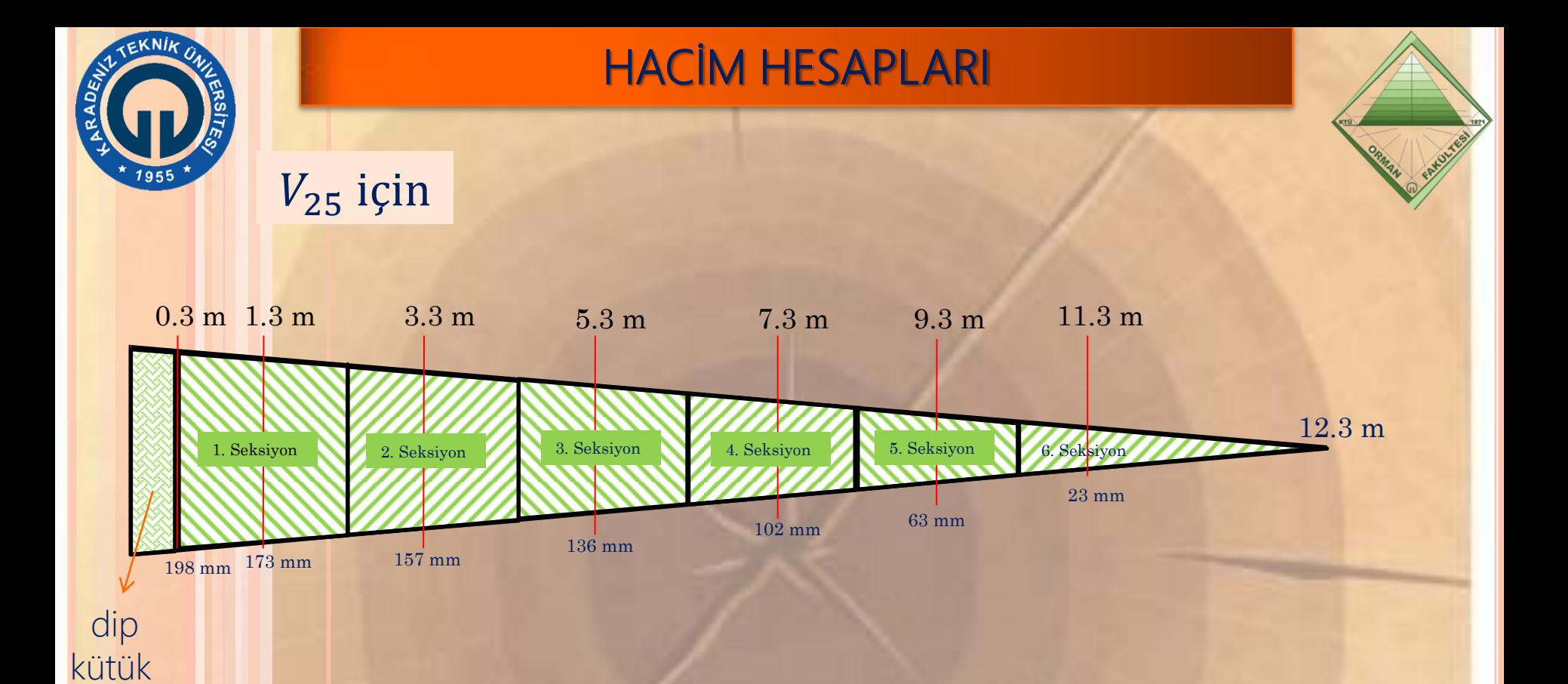

 $V_{dip} =$  $\pi$ 4  $x$  0.198<sup>2</sup> $x$  0.3 = 0.009233 m<sup>3</sup>  $V_{S} =$  $\pi$ 4  $x (0.173^2 + 0.157^2 + 0.136^2 + 0.102^2 + 0.063^2 + 0.023^2) x 2 = 0.138122 \text{ m}^3$  $V_{toplam} = 0.147 \text{ m}^3$ 

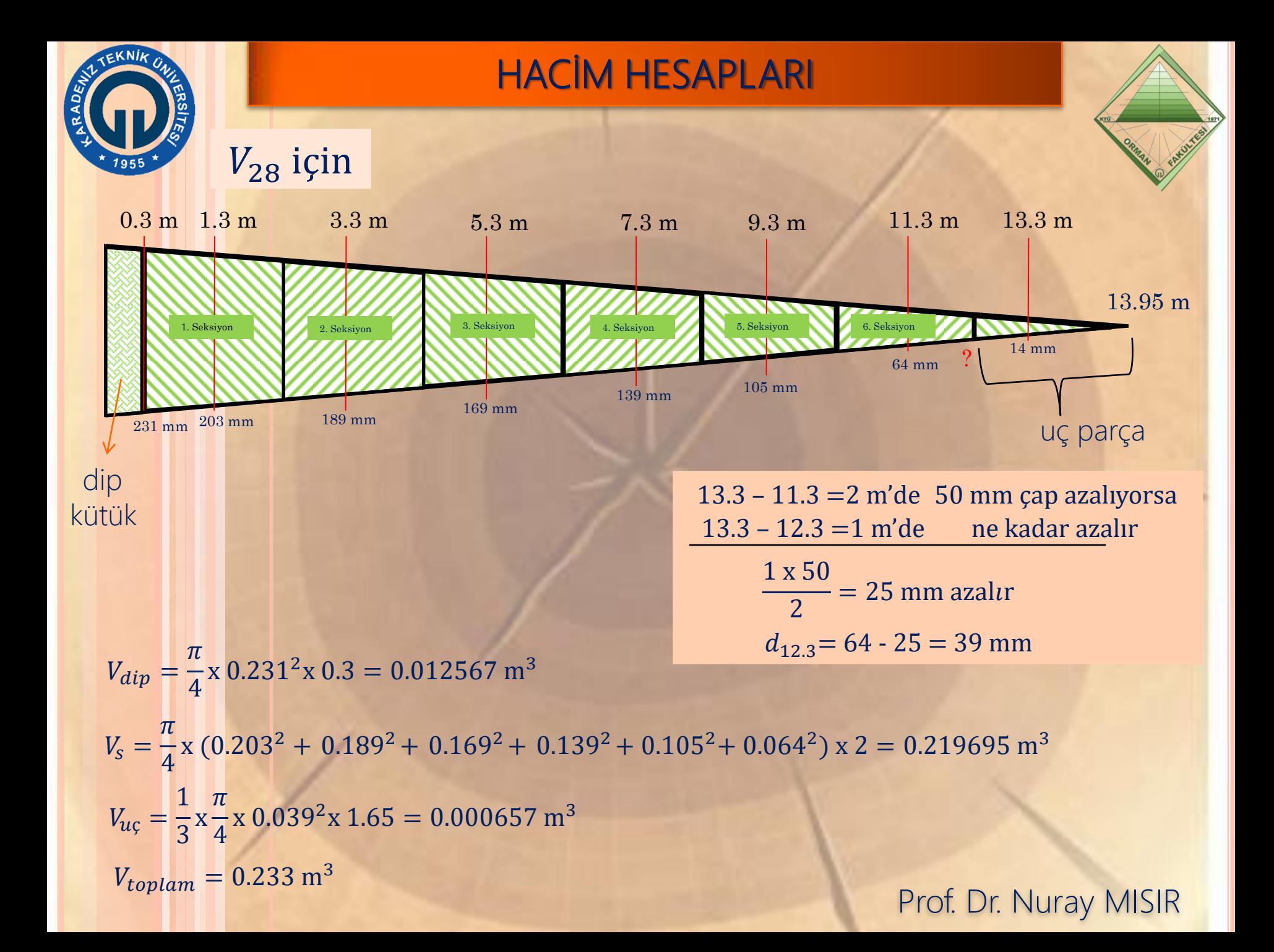

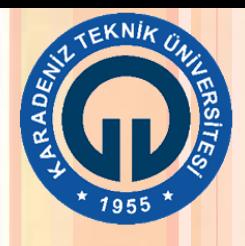

### Artım Hesapları Tablosu

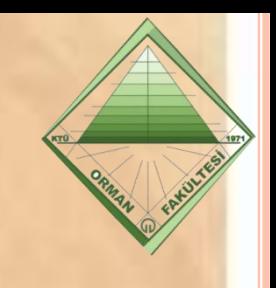

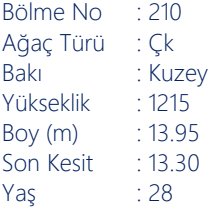

Son Kesit : 13.30 Kesim Tarihi : 26.10.2020

#### ARTIM HESAPLARI TABLOSU

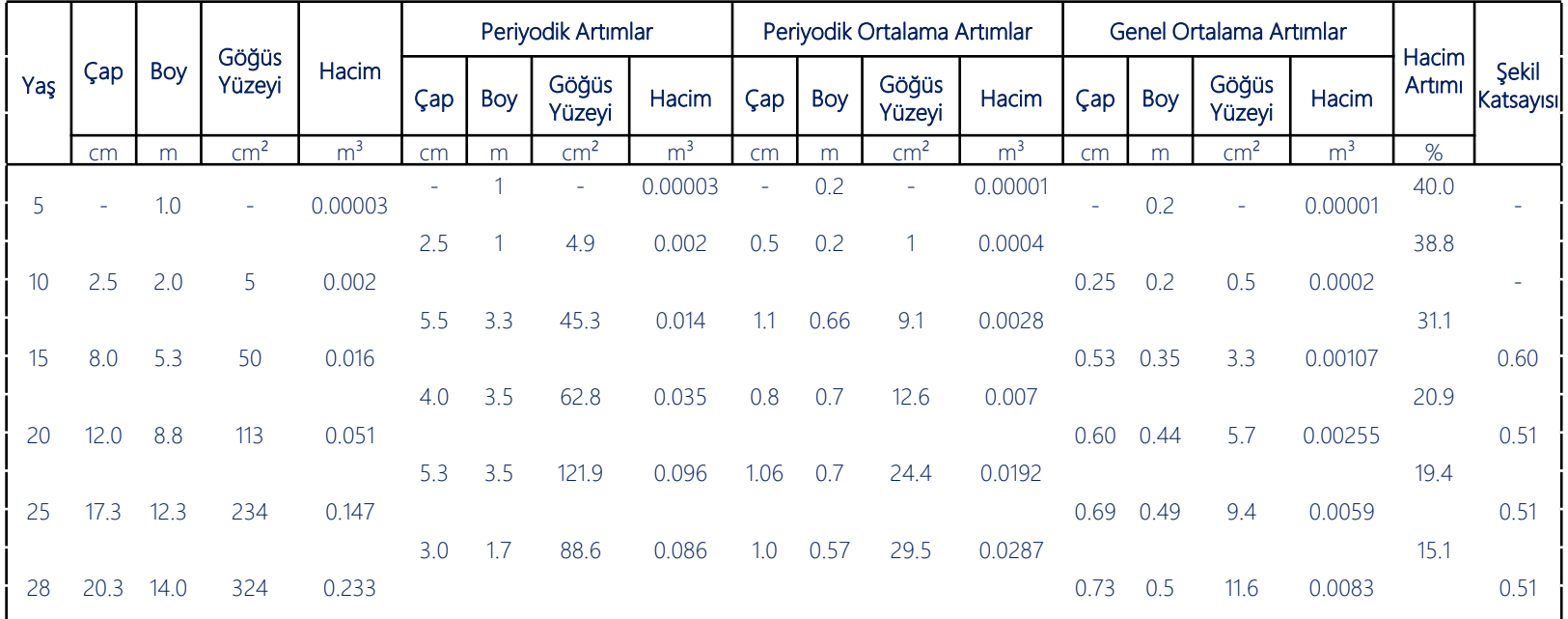

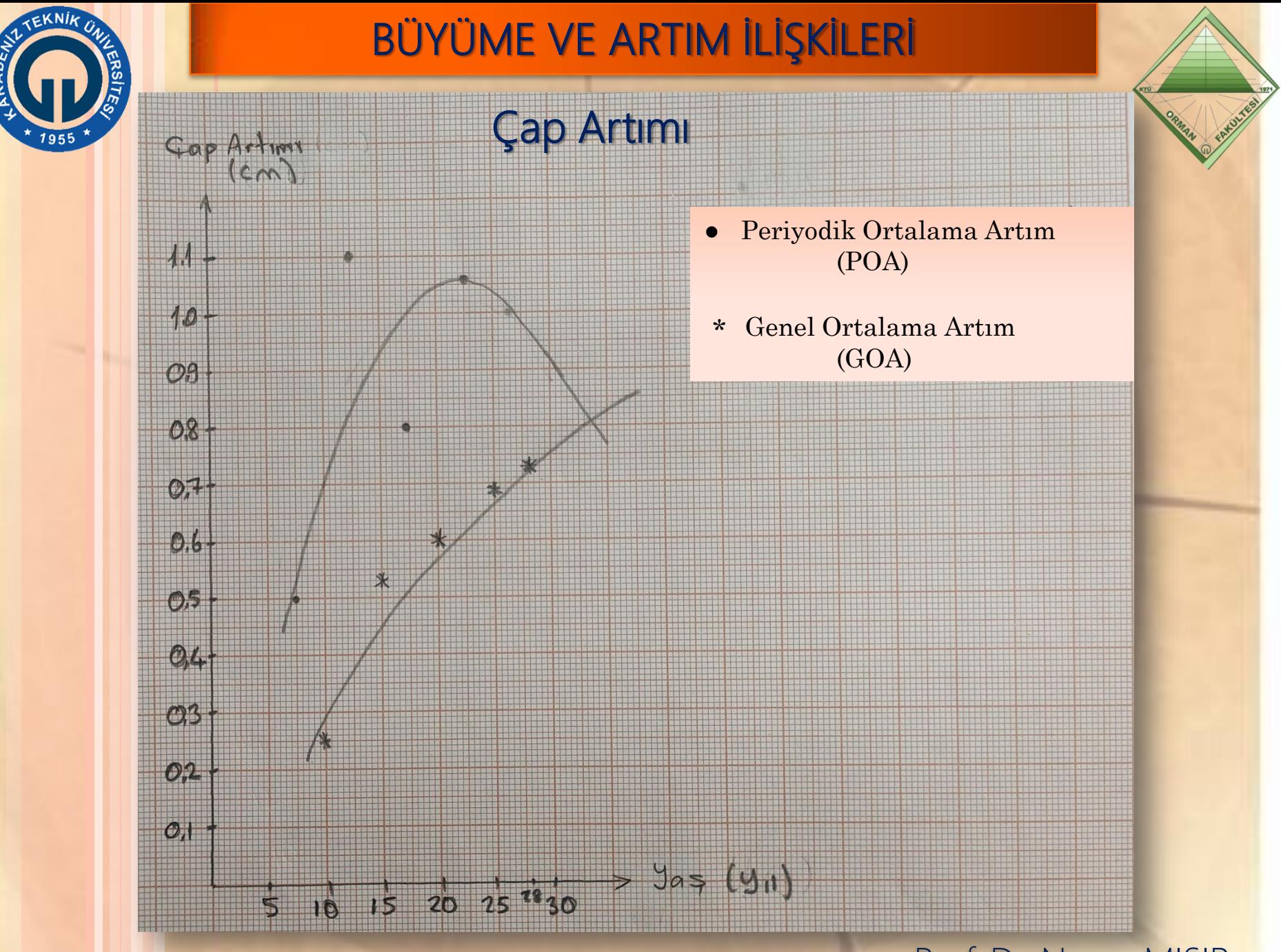

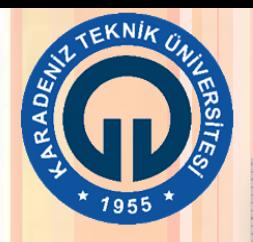

### Boy Artımı

 $\frac{\beta_{o\gamma}}{\gamma_{m}}$ 

 $1,0$ 

0,9

 $O,8$ 

 $0<sup>7</sup>$ 

 $0.6$ 

05

 $0,4$ 

 $0.3 -$ 

0,2

 $Q_t$ 

 $\ddot{\mathcal{O}}$ 

- Periyodik Ortalama Artım (POA)
- Genel Ortalama Artım (GOA) \*

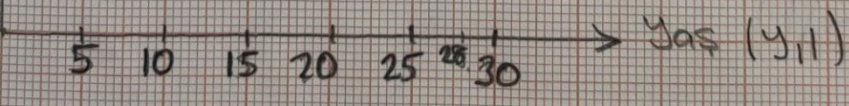

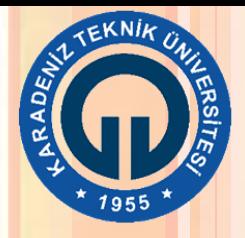

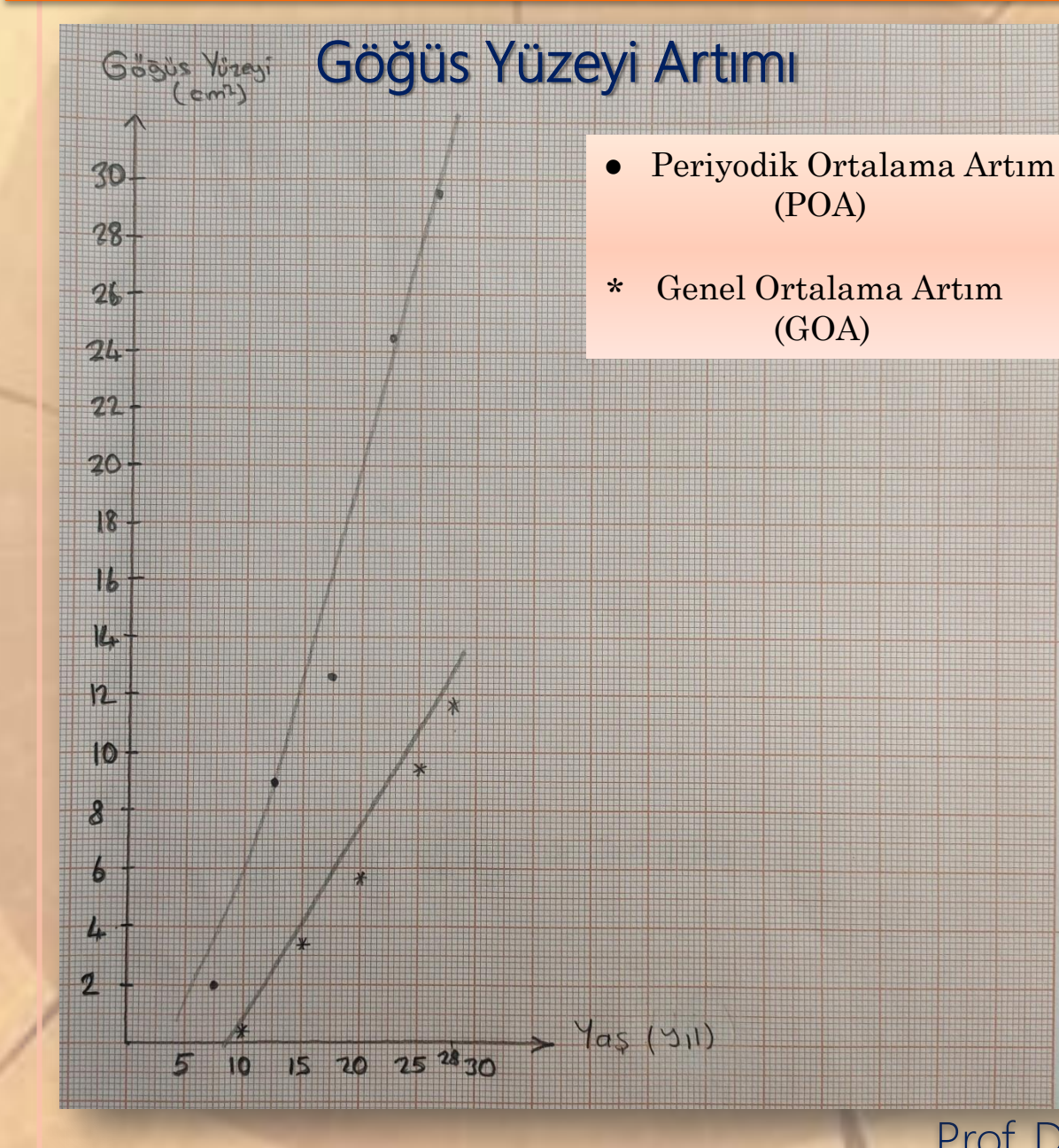

Prof. Dr. Nuray MISIR

ORMAN ENTON

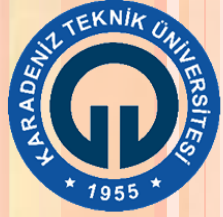

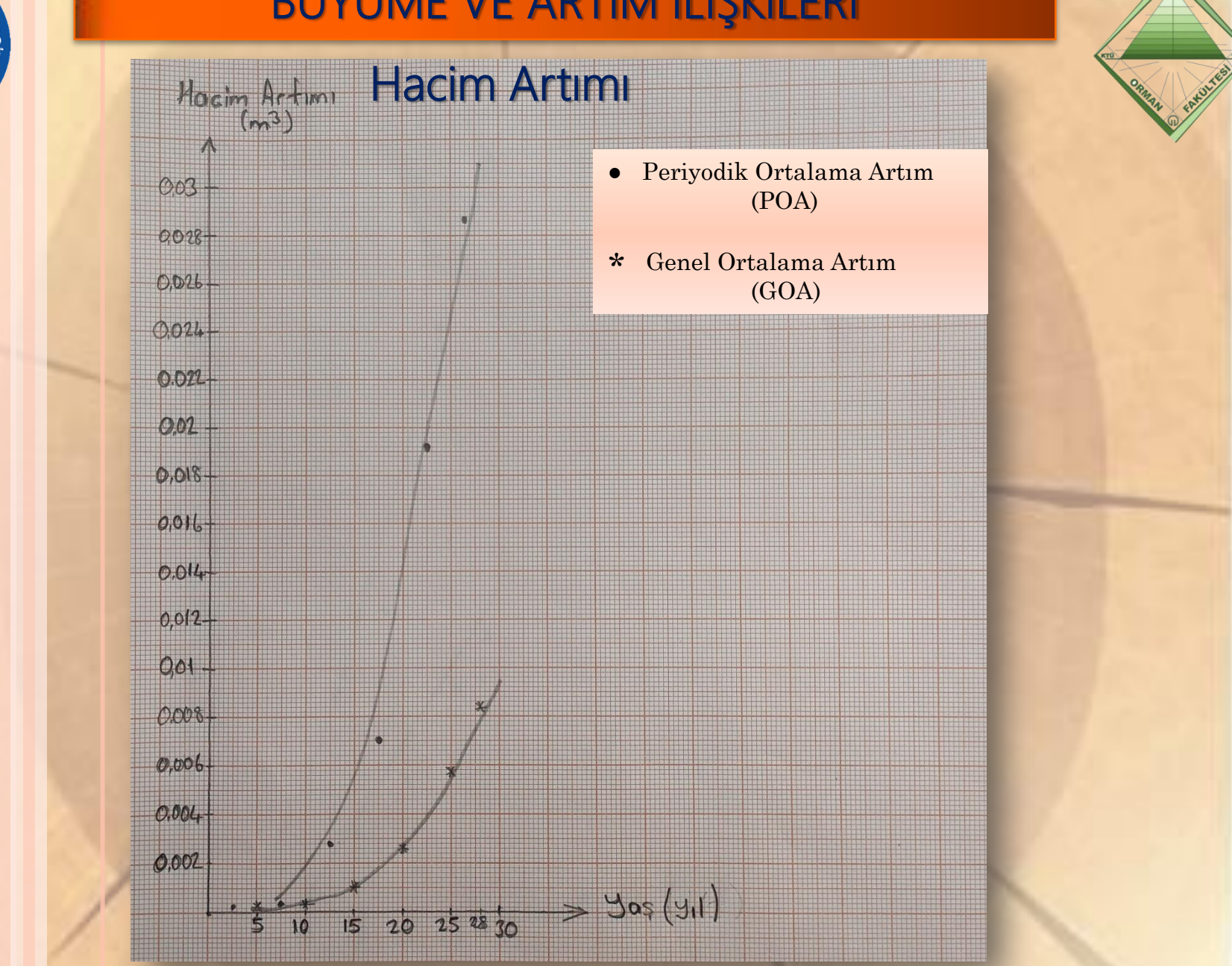